## Das Stitchen von Panoramen bei ungünstigen, zum Teil erheblich abweichenden Lichtbedingungen

Die vorliegende Schritt für Schritt-Anleitung (neu-deutsch: Tutorial) ist eine mögliche Variante für die "augenfreundliche " Anpassung eines gestitchten Bildes.

Auf der ersten Abbildung unten sehen wir das Ausgangsmaterial in durchweg unterschiedlicher Qualität und unterschiedlich in der dargestellten Situation. Ich hatte die sogenannte "blaue Stunde" zum Fotografieren gewählt.

Aufgrund der Komplexität der Materie gibt es sicher sehr viele andere Wege, um zu einem guten Ergebnis zu kommen. Somit sind diese Zeilen kein Dogma, sondern eher eine (Denk-)Hilfe um ein solches Projekt erstmalig zu bearbeiten.

Der Himmel hat dann noch eine bläuliche Färbung und die Gesamt-Kontarast-Situation ist deutlich günstiger als bei "echten Nachtfotos".

Stativ, Panoramakopf und die richtige Einstellung des Nodalpunkes (vereinfacht: übereinstimmung des Brennpunktes des Objektives mit dem Drehpunkt des ganzen Aufbaus) und eine schnelle Arbeitsweise (die blaue Stunde dauert eben keine Stunde, sondern nur 10 Minuten) sind

Pflicht. Das sich drehende Riesenrad als auch die verschwindende Restsonne stellten sowohl für die Kamera als auch den Fotografen eine hohe Herausforderung dar. Nun, Belichten musste die Kamera, das drehende Riesenrad wurde mehrfach in den entsprechenden Ausschnitten fotografiert. Damit konnte ich sicher sein, daß die Gondeln zueinander passten.

Die Überlappung sollte etwa ein knappes Drittel der Bildbreite sein (bei meinem handgeschmiedeten Zenitar 16 mm an Canon 20D sind das exakt 12 Bilder für ein 360°-

Panorama. Bei anderen Objektiven muss man austesten. Dabei gilt: lieber ein Bild mehr machen, als später eine Lücke vorzufinden.

Das Ergebnis war mäßig und forderte nicht gerade zum Weiterarbeiten auf. Ein Probestitchen der Bilder bestätigte dann die schlechten Ergebnisse (Abb. 2).

Wüstenstürme, tanzende Tornados und einen durch Chemieunfall verfärbten Himmel - genau das braucht man nicht auf einem Bild von einem Weihnachtsmarkt. Dabei hatte das Stitchprogramm (ich verwende immer noch

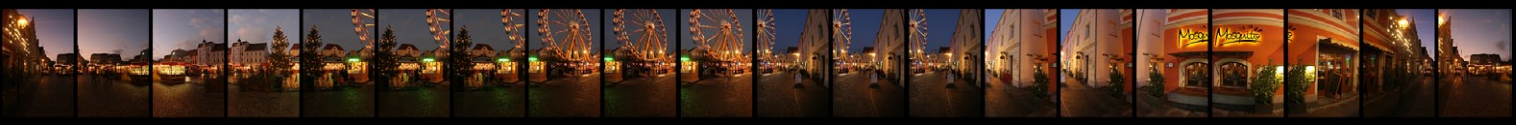

die alte Variante von PanaVue) schon Meisterliches geleistet. Manch einer sagt jetzt: `toll, das Panorama wird jetzt nur noch in Photoshop bearbeitet und schon stimmt`s`. Das ist in der Regel zu kurz gedacht. Man mussdas wie bei der (den) Geliebten angehen - ohne Vorspiel läuft nichts. Ich begann also jedes Einzelne der Bilder in Form zu bringen. Kontraste, Helligkeit und Farbigkeit wurden auf allen Bildern abgestimmt, den Nachbarbildern angeglichen.

Der Vorteil: beim Stitchen werden Verpixelungen durch erhöhtes Bildrauschen (entsteht bei Bearbeitung der Bilder im Extrembereich - gerade bei Langzeitbelichtungen bei hohem ISO-Wert) fast wieder beseitigt. Weiterhin erkennt das Stitchprogramm viel leichter die Schnittstellen und liefert weitaus bessere Resultate.

Die Photoshop-Arbeit an den einzelnen Bilder beschreibe ich hier mal nicht, denn das sind ganz normale Arbeitsschritte aus dem Alltag des Fotografen. Wer mehr darüber wissen will, dem empfehle ich die preiswerten Einzelheftchen der Edition DOCMA von Addison-Wesley. Dort gibt es wunderbare Schritt für Schritt-Anleitungen (auch für Anfänger geeignet). Besonders zu empfehlen sind die Abhandlungen über die Arbeit mit Ebenen (negativ multiplzieren), der selektiven Farbauswahl, der Gebrauch der Gradiationskurven und die Kontrolle per Histogramm.

Die Abb. 3 zeigt die bearbeitete Reihe - man sieht sofort: jetzt passt es.

## Abb.1

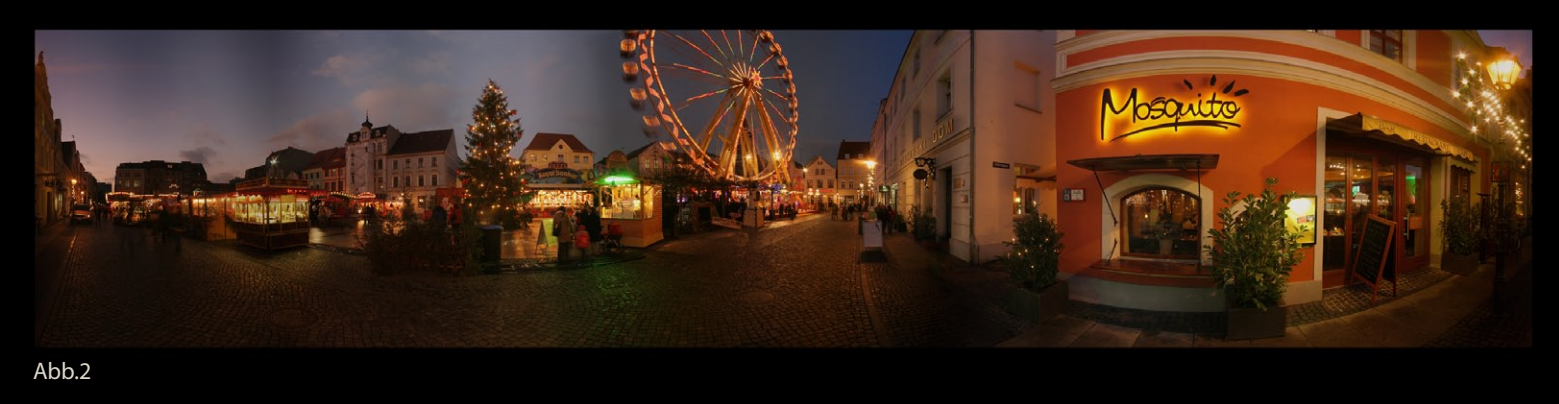

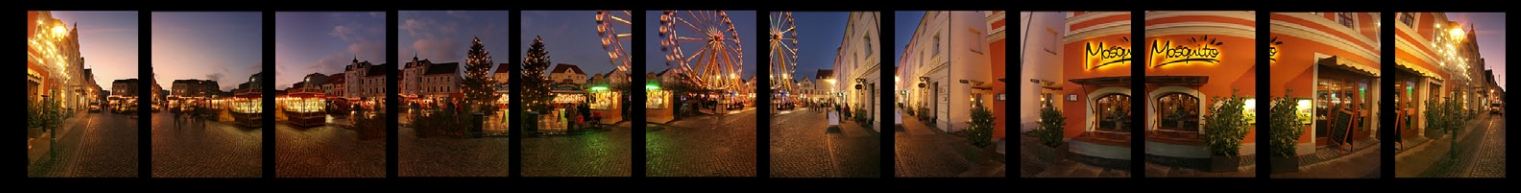

## Abb.3

Abb.4

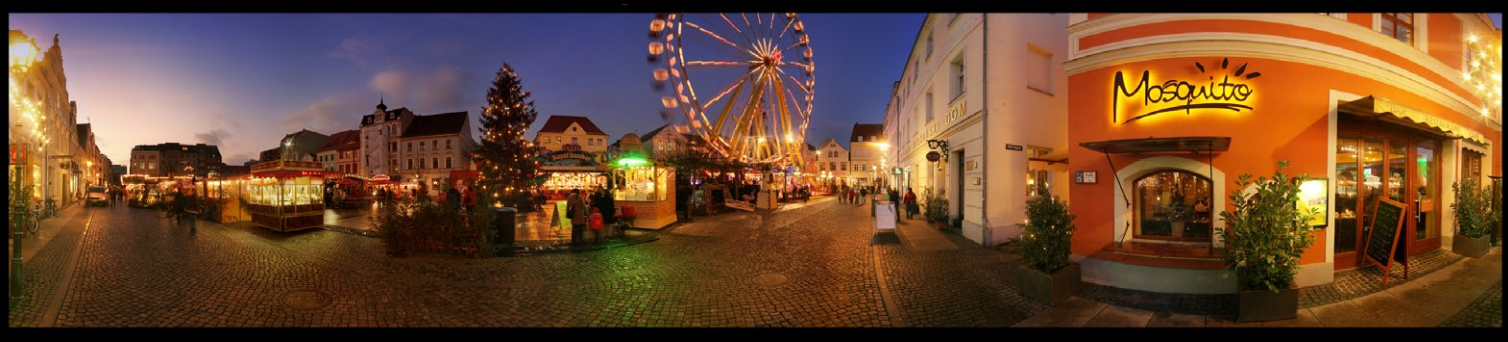

Das erneute Stitchen sieht schon mal deutlich besser aus (Abb. 4) und wird durch die finale Bearbeitung Himmel sättigen, Riesenrad ein wenig entzerren, leichte Gradiationskurvenanhebung) vollends überzeugend. Ein solches Bild schafft keine Kamera zu belichten. Und wie (eigentlich immer) ist der Weg dahin ein ganz einfacher: gute Vorbereitung und ein wenig Geduld. Für alle Arbeiten (ausgenommen fotografieren) benötigte ich rund eine Stunde. Routiniers sind da sicherlich schneller.......

Bleibt nur noch derletzte Tipp:

Ich neige beim finalen Bearbeiten des Panoramas immer zu langem Fummeln an den Reglern der Bildbearbeitung, finde kein Ende. Nicht immer liegt in der Übertreibung die Kraft - also: rechtzeitig aufhören, ehe das Bild wieder zerstört ist. In diesem Sinne: packt`s an! Jörg Friebe www.lausitz-bild.de webmaster@lausitz-bild.de

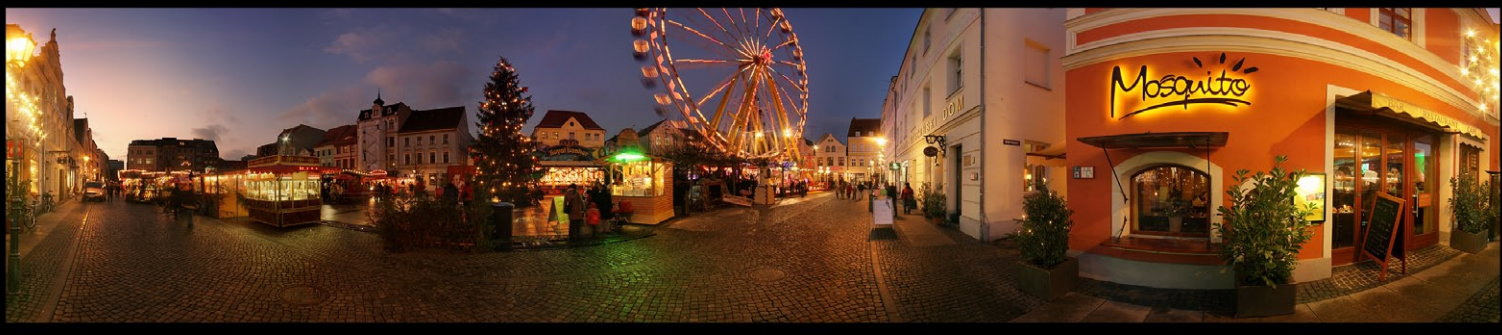

Abb.5